INF2440 – Effektiv parallellprogrammering Uke 2, våren2014 - tidtaking

1

Arne Maus OMS, Inst. for informatikk

# Oppsummering – Uke1

- Vi har gjennomgått hvorfor vi får flere-kjerne CPUer
- Tråder er måten som et Javaprogram bruker for å skape flere uavhengige parallelle programflyter i tillegg til main-tråden
- **Tråder deler felles adresserom (data og kode)**
- Vi kan gjøre mange typer feil, men det er alltid en løsning.
- En stygg feil vi kan gjøre: Samtidig oppdatering (skriving) på delte data, på samme variabel (eks: i++)
- Samtidig skriving på en variabel må synkroniseres:
	- Alle objekter kan nyttes som en synkroniseringsvariabel, og da kan vi bruke enten en synchronized metode for å gjøre det,
	- **EXEC** eller objekter av spesielle klasser som:
		- **CyclickBarrier**
		- Semaphore (undervises Uke2)
	- De inneholder metoder som await(), som gjør at tråder venter.

# Tråder i Java (lett revidert og kompilerbar )

- Er én programflyt, dvs. en serie med instruksjoner som oppfører seg som ett program – og kjører på en kjerne
- Det kan godt være (langt) flere tråder enn det er kjerner.
- En tråd er ofte implementert i form av en indre klasse i den klassen som løser problemet vårt (da får de greit **felles data**):

```
import java.util.concurrent.*;
class Problem { int [] fellesData ; // dette er felles, delte data for alle trådene 
            public static void main(String [] args) {
             Problem p = new Problem();
                    p.utfoer();
             }
               void utfoer () { Thread t = new Thread(new Arbeider());
                   t.start();
                 }
          class Arbeider implements Runnable {
             int i, lokalData; // dette er lokale data for hver tråd
                public void run() {
                     // denne kalles når tråden er startet
                }
    } // end indre klasse Arbeider
} // end class Problem
```
### Flere tråder samtidig oppdatering av en variabel : i

- Alle trådene (1,2 20 , 200 og 2000) prøver samtidig å utføre  $i++ 100000$  ganger
- **Vi skal se på programmet som produserte dette:**

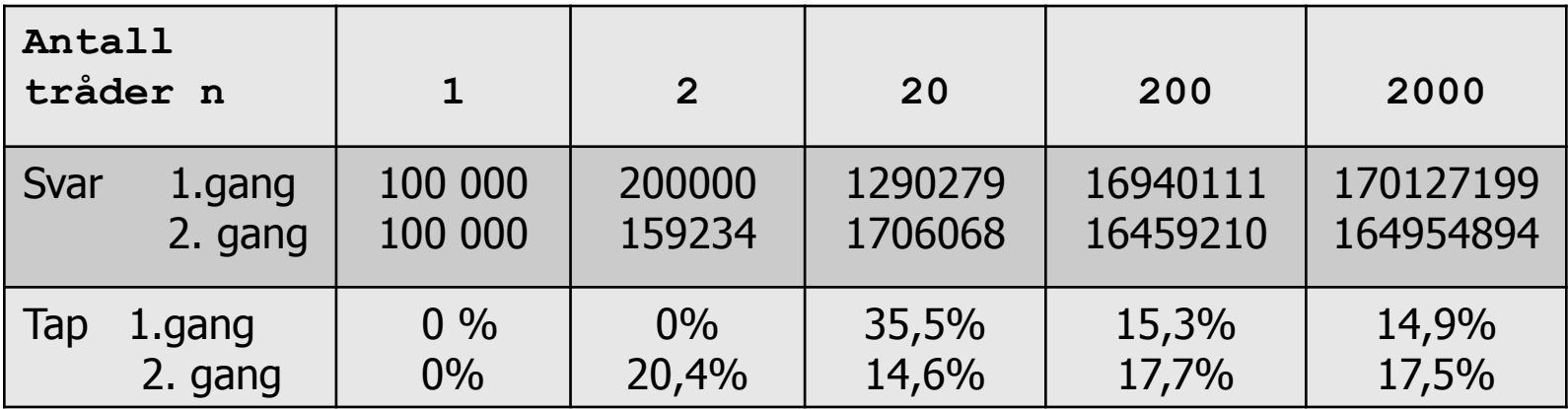

### Programmet som laget tabellen

import java.util.\*; l import easyIO.\*; kode for trådene import java.util.concurrent.\*; /\*\* Viser at manglende synkronisering på ett felles objekt gir feil – bare loesning 1) er riktig'\*/

public class Parallell {

int tall;  $\frac{1}{2}$  // Sum av at 'antTraader' traader teller opp denne CyclicBarrier b; // sikrer at alle er ferdige naar vi tar tid og sum int antTraader, antGanger ,svar; // Etter summering: riktig svar er:antTraader\*antGanger

```
//synchronized void inkrTall(){ tall++;} \frac{1}{1} -OK fordi synkroniserer på samme objekt p
 void inkrTall() \{ \text{ tall++;} \} // 2) - feil
```

```
public static void main (String [] args) {
            if (args.length < 2) {
                     System.out.println("bruk >java Parallell <antTraader> <n= antGanger>");
            }else{ 
                      int antKjerner = Runtime.getRuntime().availableProcessors();
                      System.out.println("Maskinen har "+ antKjerner + " prosessorkjerner.");
                      Parallell p = new Parallel();
                       p.antTraader = Integer.parseInt(args[0]);
                       p.antGanger = Integer.parseInt(args[1]);
                       p.utfor();
             }
} // end main
```

```
 void utskrift (double tid) {
            svar = antGanger*antTraader;
            System.out.println("Tid "+antGanger+" kall * "+ antTraader+" Traader ="+
                                                     Format.align(tid,9,1)+ " millisek,");
           System.out.println(" sum:"+ tall +", tap:"+ (svar -tall)+" = "+
            Format.align( ((svar - tall)*100.0 /svar),12,6)+"%");
```

```
 } // end utskrift
```

```
 void utfor () { // Denne kjøres bare av main-tråden
               b = new CyclicBarrier(antTraader+1); //+1, ogsaa main
               long t = System.name (); || start klokke
               for (int j = 0; j < antTraader; j +) {
                     new Thread( new Para(j) ).start();
                 }
               try{ // main thread venter på at alle trådene er ferdige
                     b.await();
                } catch (Exception e) {return;}
               double tid = (System.nameTime() - t)/1000000.0; utskrift(tid);
```
} // utfor

```
class Para implements Runnable{
                int ind;
               Para(int iind) { this.ind =ind;}
                public void run() { // Kjøres av hver tråd
                     for (int j = 0; j < antGanger; j ++) {
                                 inkrTall();
             \left\{\begin{array}{ccc} \end{array}\right\} try { // wait on all other threads + main
                                 b.await();
                       } catch (Exception e) {return;}
                  } // end run
               // void inkrTall() \{ tall++; \} // 3) Feil - usynkronisert
               // synchronized void inkrTall(){ tall++;} // 4) Feil – kallene synkroniserer på 
                                                              // hvert sitt objekt 
    } // end class Para
} // END class Parallell
```
Hvilke typer problem egner seg for parallelle løsninger?

- 1. Kompleksitetsklasse:
	- **-** O(1), O(logn), O(n), O(n\*logn), O(n<sup>1,5</sup> ), O(n<sup>2</sup>), ...,NP
- 2. Størrelsen på data: n
	- Sorterer vi 100 eller 100 mil. tall?
	- Multipliserer vi to 4x4 matriser eller to 2000x2000 matriser?
- 3. Må vi synkronisere på delte data, må antall synkroniseringer være (minst) en orden lavere enn algoritmen pga. 'mye' overhead ved synkronisering.

Dette skal vi se på utover i kurset, med unntak av O(1) – (konstant eksekveringstid uavhengig av datamengden som klart **ikke** egner seg for parallellisering) kan det meste gis en mer effektiv parallell implementasjon **hvis n er stor nok** (eller sagt på en annen måte: **hvis kjøretiden er > 0.2 sekund).**

# Plan for resten av Uke2

- I) Om å avslutte parallelle tråder
	- La dem bli ferdige med run-metoden, Hvordan teste at alle er ferdige ?
	- Synkronisert avslutning (Semaphore, CyclicBarrier)
	- new Thread join() avslutning
- II) Ulike synkroniseringsprimitiver
	- Vi skal bare lærte oss noen få ett tilstrekkelig sett
- III) Hvor mye tid bruker parallelle programmer
	- JIT-kompilering
	- **Overhead ved start**
	- Synkronisering underveis i beregningene
	- Operativsystem og søppeltømming
- **IV) 'Lover' om kjøretid** 
	- Amdahl lov
	- Gustafsons lov

*JVM*

### Avslutning med en CyclicBarrier

- **En CyclicBarrier (cb= new CyclicBarrier**  $(n+1)$ **)** 
	- **Er tenkt som en ventested, en bom for n tråder (+ evt. main), alle må** vente (sier cb.await() ) til sistemann ankommer køen, da kan alle fortsette.
	- Tråene er da ferdige og avslutter med å bli ferdige med sin 'run() metode' og main forsetter og bruker deres resultat
	- Den sykliske barrieren cb er da strakt klar til å køe nye n tråder som sier cb.await(), .. osv
	- **c** cb.await() sies inne i en try-catch blokk

### Avslutning med en Semaphore

### En Semaphore (sf = new Semaphore( $-n+1$ ))

- Administrerer (i dette tilfellet) –n+1 stk. **tillatelser**.
- To sentrale primitiver:
	- sf.aquire() ber om **en** tillatelse. Hvis det ikke er noen, må tråden vente i en kø (inne i en try-catch blokk)
	- sf.release() gir **én** tillatelse tilbake til semaforen sf. Ikke try-catch blokk (Den tillatelsen som gis tilbake behøver ikke vært 'fått' ved hjelp av aquire() ; den er bare et tall).
- Avlutning med Semaphore sf:
	- Maintråden sier sf.aquire $()$  og må vente på at det er minst en tillatelse i sf.
	- Alle de n nye trådene sier sf.release() når de terminerer, og når den siste sier sf.release() blir det 1 tillatelse ledig og main fortsetter.

# Avslutning med join() - enklest

 Logikken er her at i den rutinen hvor alle trådene lages, legges de også inn i en array. Main-tråden legger seg til å vente på den tråden som den har peker ti skal terminere selv. Venter på alle trådene etter tur at de terminerer:

```
// main –tråden i konstruktøren 
Thread [i] t = new Thread[n];
for (int i = 0; i < n; i++) {
   t[i] = new Thread (new Arbeider(..));
  t[i].start();
 }
 …………
  // main vil vente her til trådene er ferdige
for(int i = 0; i < n; i++) {
     try\{ t[i].join();
      }catch (Exception e){return;};
       . . . . . . . . . . . . . .
```
## II) Mange ulike synkroniserings primitiver Vi skal bare lære noen få !

### java.util.concurrent

#### **Classes**

[AbstractExecutorService](http://docs.oracle.com/javase/7/docs/api/java/util/concurrent/AbstractExecutorService.html) [ArrayBlockingQueue](http://docs.oracle.com/javase/7/docs/api/java/util/concurrent/ArrayBlockingQueue.html) [ConcurrentHashMap](http://docs.oracle.com/javase/7/docs/api/java/util/concurrent/ConcurrentHashMap.html) [ConcurrentLinkedDeque](http://docs.oracle.com/javase/7/docs/api/java/util/concurrent/ConcurrentLinkedDeque.html) [ConcurrentLinkedQueue](http://docs.oracle.com/javase/7/docs/api/java/util/concurrent/ConcurrentLinkedQueue.html) [ConcurrentSkipListMap](http://docs.oracle.com/javase/7/docs/api/java/util/concurrent/ConcurrentSkipListMap.html) [ConcurrentSkipListSet](http://docs.oracle.com/javase/7/docs/api/java/util/concurrent/ConcurrentSkipListSet.html) [CopyOnWriteArrayList](http://docs.oracle.com/javase/7/docs/api/java/util/concurrent/CopyOnWriteArrayList.html) [CopyOnWriteArraySet](http://docs.oracle.com/javase/7/docs/api/java/util/concurrent/CopyOnWriteArraySet.html) **[CountDownLatch](http://docs.oracle.com/javase/7/docs/api/java/util/concurrent/CountDownLatch.html)** *[CyclicBarrier](http://docs.oracle.com/javase/7/docs/api/java/util/concurrent/CyclicBarrier.html)* **[DelayQueue](http://docs.oracle.com/javase/7/docs/api/java/util/concurrent/DelayQueue.html) [Exchanger](http://docs.oracle.com/javase/7/docs/api/java/util/concurrent/Exchanger.html) [ExecutorCompletionService](http://docs.oracle.com/javase/7/docs/api/java/util/concurrent/ExecutorCompletionService.html)** [ecutor](http://docs.oracle.com/javase/7/docs/api/java/util/concurrent/ScheduledThreadPoolExecutor.html) [eadPoolExecutor](http://docs.oracle.com/javase/7/docs/api/java/util/concurrent/ThreadPoolExecutor.html) [ThreadPoolExecutor.AbortPolicy](http://docs.oracle.com/javase/7/docs/api/java/util/concurrent/ThreadPoolExecutor.AbortPolicy.html) [ThreadPoolExecutor.CallerRunsPolicy](http://docs.oracle.com/javase/7/docs/api/java/util/concurrent/ThreadPoolExecutor.CallerRunsPolicy.html) [ThreadPoolExecutor.DiscardOldestPolicy](http://docs.oracle.com/javase/7/docs/api/java/util/concurrent/ThreadPoolExecutor.DiscardOldestPolicy.html) [ThreadPoolExecutor.DiscardPolicy](http://docs.oracle.com/javase/7/docs/api/java/util/concurrent/ThreadPoolExecutor.DiscardPolicy.html)

**[Semaphore](http://docs.oracle.com/javase/7/docs/api/java/util/concurrent/Semaphore.html) [SynchronousQueue](http://docs.oracle.com/javase/7/docs/api/java/util/concurrent/SynchronousQueue.html) [ThreadLocalRandom](http://docs.oracle.com/javase/7/docs/api/java/util/concurrent/ThreadLocalRandom.html) [Thr](http://docs.oracle.com/javase/7/docs/api/java/util/concurrent/ThreadPoolExecutor.html)[Executors](http://docs.oracle.com/javase/7/docs/api/java/util/concurrent/Executors.html) [ForkJoinPool](http://docs.oracle.com/javase/7/docs/api/java/util/concurrent/ForkJoinPool.html) [ForkJoinTask](http://docs.oracle.com/javase/7/docs/api/java/util/concurrent/ForkJoinTask.html)** [ForkJoinWorkerThread](http://docs.oracle.com/javase/7/docs/api/java/util/concurrent/ForkJoinWorkerThread.html) **[FutureTask](http://docs.oracle.com/javase/7/docs/api/java/util/concurrent/FutureTask.html)** [LinkedBlockingDeque](http://docs.oracle.com/javase/7/docs/api/java/util/concurrent/LinkedBlockingDeque.html) [LinkedBlockingQueue](http://docs.oracle.com/javase/7/docs/api/java/util/concurrent/LinkedBlockingQueue.html) [LinkedTransferQueue](http://docs.oracle.com/javase/7/docs/api/java/util/concurrent/LinkedTransferQueue.html) [Phaser](http://docs.oracle.com/javase/7/docs/api/java/util/concurrent/Phaser.html) **[PriorityBlockingQueue](http://docs.oracle.com/javase/7/docs/api/java/util/concurrent/PriorityBlockingQueue.html) [RecursiveAction](http://docs.oracle.com/javase/7/docs/api/java/util/concurrent/RecursiveAction.html)** [RecursiveTask](http://docs.oracle.com/javase/7/docs/api/java/util/concurrent/RecursiveTask.html) [ScheduledThreadPoolEx](http://docs.oracle.com/javase/7/docs/api/java/util/concurrent/ScheduledThreadPoolExecutor.html) **Interfaces [BlockingDeque](http://docs.oracle.com/javase/7/docs/api/java/util/concurrent/BlockingDeque.html) [BlockingQueue](http://docs.oracle.com/javase/7/docs/api/java/util/concurrent/BlockingQueue.html)** *[Callable](http://docs.oracle.com/javase/7/docs/api/java/util/concurrent/Callable.html)* **[CompletionService](http://docs.oracle.com/javase/7/docs/api/java/util/concurrent/CompletionService.html) [ConcurrentMap](http://docs.oracle.com/javase/7/docs/api/java/util/concurrent/ConcurrentMap.html)** [ConcurrentNavigableMap](http://docs.oracle.com/javase/7/docs/api/java/util/concurrent/ConcurrentNavigableMap.html) [Delayed](http://docs.oracle.com/javase/7/docs/api/java/util/concurrent/Delayed.html) **[Executor](http://docs.oracle.com/javase/7/docs/api/java/util/concurrent/Executor.html) [ExecutorService](http://docs.oracle.com/javase/7/docs/api/java/util/concurrent/ExecutorService.html)** [ForkJoinPool.ForkJoinWorkerThreadFacto](http://docs.oracle.com/javase/7/docs/api/java/util/concurrent/ForkJoinPool.ForkJoinWorkerThreadFactory.html) [ry](http://docs.oracle.com/javase/7/docs/api/java/util/concurrent/ForkJoinPool.ForkJoinWorkerThreadFactory.html) [ForkJoinPool.ManagedBlocker](http://docs.oracle.com/javase/7/docs/api/java/util/concurrent/ForkJoinPool.ManagedBlocker.html) **[Future](http://docs.oracle.com/javase/7/docs/api/java/util/concurrent/Future.html)** [RejectedExecutionHandler](http://docs.oracle.com/javase/7/docs/api/java/util/concurrent/RejectedExecutionHandler.html) [RunnableFuture](http://docs.oracle.com/javase/7/docs/api/java/util/concurrent/RunnableFuture.html) [RunnableScheduledFuture](http://docs.oracle.com/javase/7/docs/api/java/util/concurrent/RunnableScheduledFuture.html) [ScheduledExecutorService](http://docs.oracle.com/javase/7/docs/api/java/util/concurrent/ScheduledExecutorService.html) **[ScheduledFuture](http://docs.oracle.com/javase/7/docs/api/java/util/concurrent/ScheduledFuture.html)** [ThreadFactory](http://docs.oracle.com/javase/7/docs/api/java/util/concurrent/ThreadFactory.html) [TransferQueue](http://docs.oracle.com/javase/7/docs/api/java/util/concurrent/TransferQueue.html)

# java.util.concurrent.atomic

De har samme virkning (semantikk) som volatile variable (forklares senere), men kan gjøre mer sammensatte operasjoner. Mye raskere enn sychronized methods.

#### **Classes**

[AtomicBoolean](http://docs.oracle.com/javase/7/docs/api/java/util/concurrent/atomic/AtomicBoolean.html)

#### [AtomicInteger](http://docs.oracle.com/javase/7/docs/api/java/util/concurrent/atomic/AtomicInteger.html) **[AtomicIntegerArray](http://docs.oracle.com/javase/7/docs/api/java/util/concurrent/atomic/AtomicIntegerArray.html)**

**[AtomicIntegerFieldUpdater](http://docs.oracle.com/javase/7/docs/api/java/util/concurrent/atomic/AtomicIntegerFieldUpdater.html) [AtomicLong](http://docs.oracle.com/javase/7/docs/api/java/util/concurrent/atomic/AtomicLong.html)** [AtomicLongArray](http://docs.oracle.com/javase/7/docs/api/java/util/concurrent/atomic/AtomicLongArray.html) [AtomicLongFieldUpdater](http://docs.oracle.com/javase/7/docs/api/java/util/concurrent/atomic/AtomicLongFieldUpdater.html) [AtomicMarkableReference](http://docs.oracle.com/javase/7/docs/api/java/util/concurrent/atomic/AtomicMarkableReference.html) [AtomicReference](http://docs.oracle.com/javase/7/docs/api/java/util/concurrent/atomic/AtomicReference.html) [AtomicReferenceArray](http://docs.oracle.com/javase/7/docs/api/java/util/concurrent/atomic/AtomicReferenceArray.html) [AtomicReferenceFieldUpdater](http://docs.oracle.com/javase/7/docs/api/java/util/concurrent/atomic/AtomicReferenceFieldUpdater.html) [AtomicStampedReference](http://docs.oracle.com/javase/7/docs/api/java/util/concurrent/atomic/AtomicStampedReference.html)

#### Eksempel på operasjoner i **AtomicIntegerArray:**

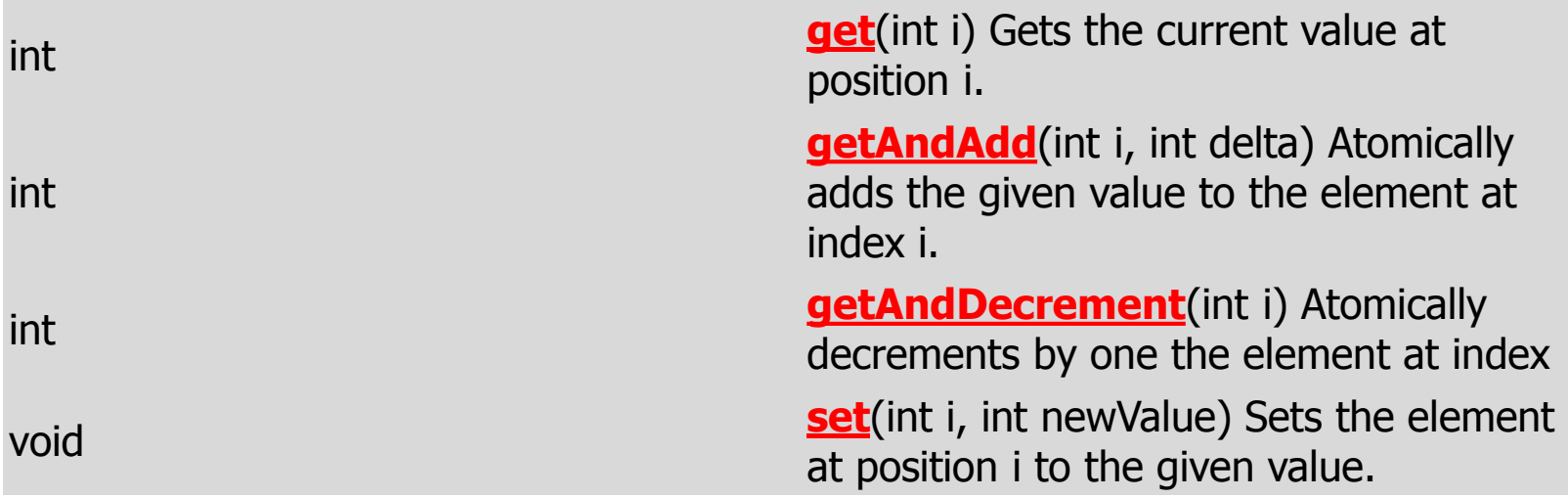

# Vi skal bare lære ett fåtall av dette

- Her er de vi skal konsentrere oss om:
	- new Thread  $-$  join()
	- **synchronized method**
	- Semaphore aquire() og release()
	- **CyclicBarrier** await()
	- ExecutorService pool = Executors.newFixedThreadPool(k); med Futures - forklares senere
	- **AtomicIntegerArray get(), set(), getAndAdd(),..**
	- volatile variable forklares senere
- Alle de synkroniseringer vi trenger, kan gjøres med disse!
- De fleste andre har sine måter å gjøre det på, men man har neppe tid til å lære seg alle.
- **Bedre å bli flink i et lite og tilstrekkelig sett av** synkroniseringsprimitiver, enn halvgod i de fleste.

# II) Tidtagning

- **JIT** –kompilering
	- **Hyor mye betyr det egentlig**
- **Derativsystemet (Windows eller Linux)** 
	- $\blacksquare$  Er de like raske?
- **Søppeltømming i Java** 
	- Skjer under kjøring (med i tidene)

# Tidsmålinger og JIT (Just In Time) -kompilering

### Tilbake til kompileringen av et Java-program:

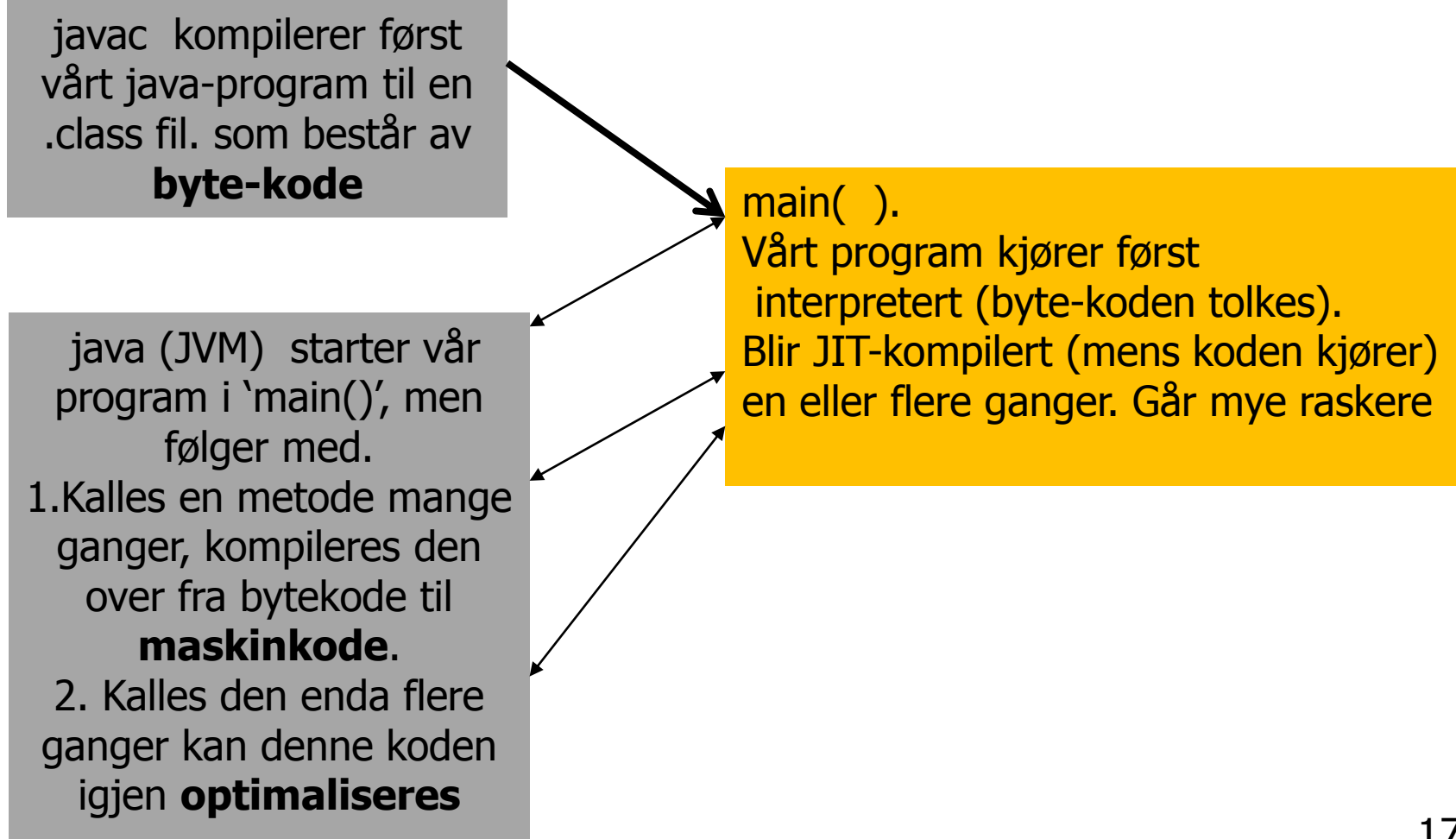

#### Optimaliserng – ett eksempel

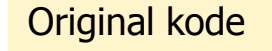

class A { B b; public void newMethod() {  $y = b.get()$ ; ...do stuff...  $z = b.get()$ ;  $sum = y + z$ ; } } class  $B \{$  int value; final int get()  $\{$  return value; } }

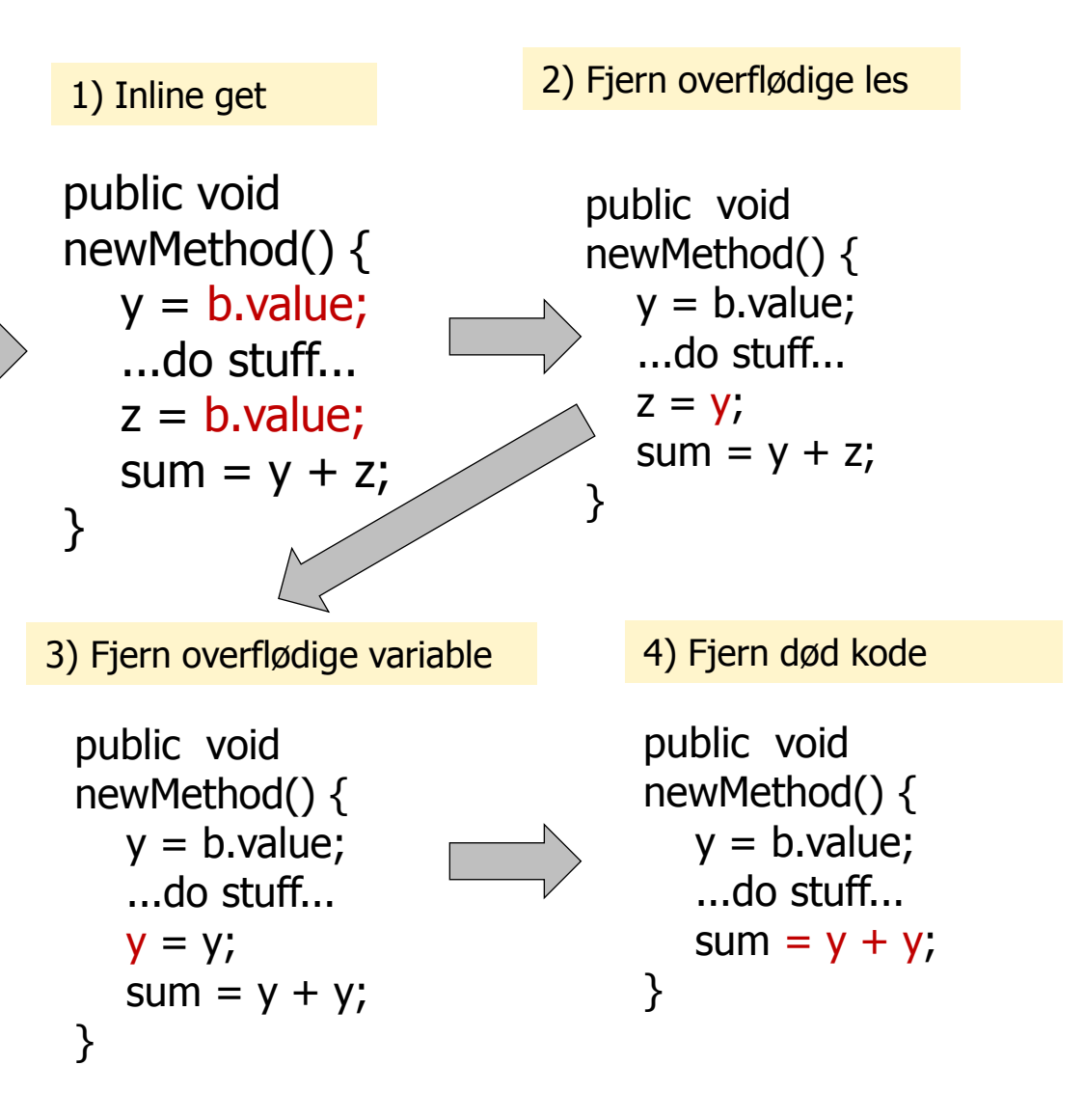

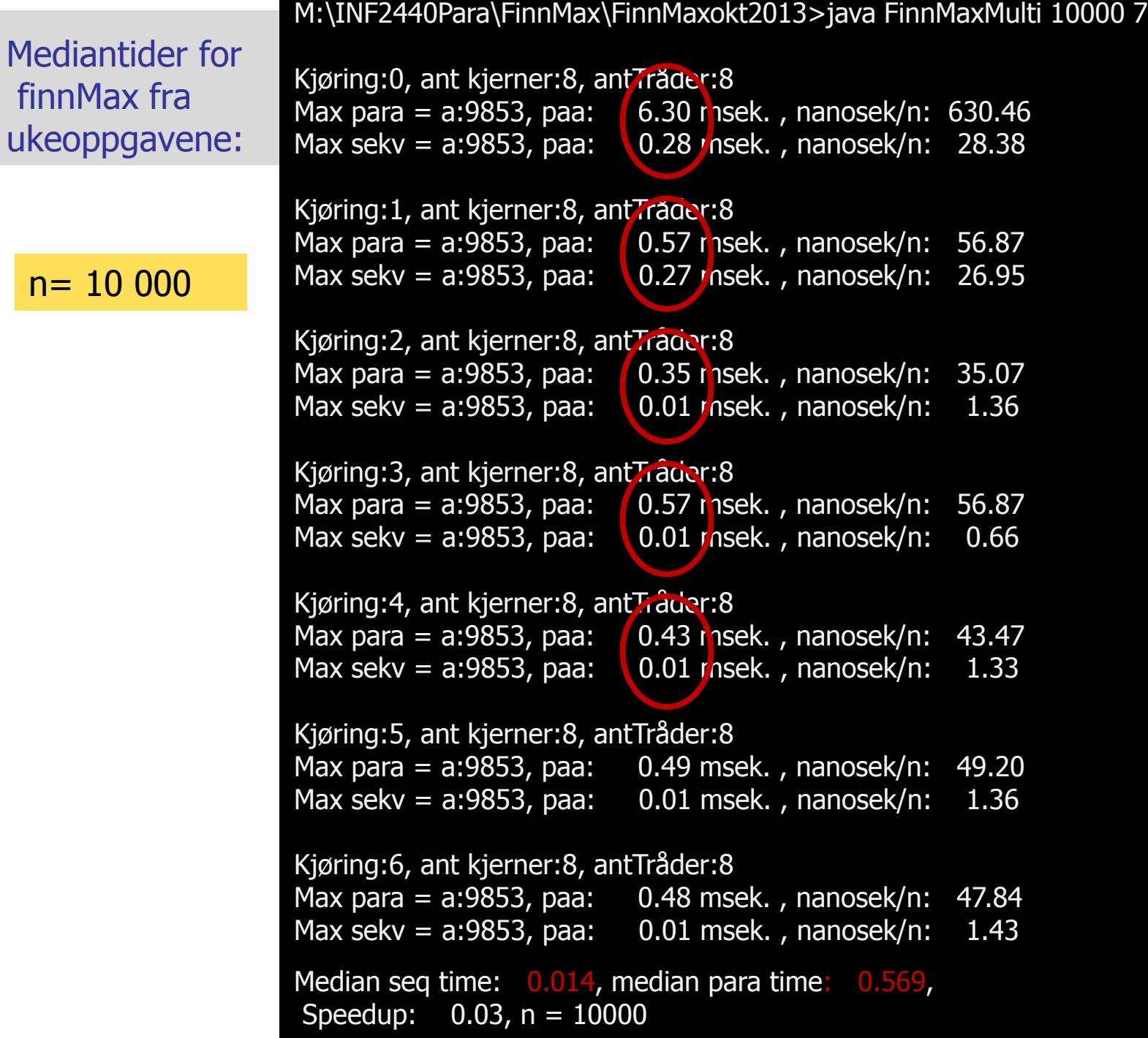

M:\INF2440Para\FinnMax\FinnMaxokt2013>java FinnMaxMulti 10000000 5

```
Kjøring:0, ant kjerner:8, antTråder:8
Max para = a:9999216, paa: 14.08 msek. , nanosek/n: 1.41
Max sekv = a:9999216, paa: 6.98 msek. , nanosek/n: 0.70
Kjøring:1, ant kjerner:8, antTråder:8
Max para = a:9999216, paa: 3.17 msek. , nanosek/n: 0.32
Max sekv = a:9999216, paa: 4.75 msek. , nanosek/n: 0.47
Kjøring:2, ant kjerner:8, antTråder:8
Max para = a:9999216, paa: 2.79 msek. , nanosek/n: 0.28
Max sekv = a:9999216, paa: 5.04 msek. , nanosek/n: 0.50
Kjøring:3, ant kjerner:8, antTråder:8
Max para = a:9999216, paa: 2.87 msek. , nanosek/n: 0.29
Max sekv = a:9999216, paa: 5.05 msek. , nanosek/n: 0.51
Kjøring:4, ant kjerner:8, antTråder:8
Max para = a:9999216, paa: 2.92 msek. , nanosek/n: 0.29
Max sekv = a:9999216, paa: 5.03 msek. , nanosek/n: 0.50
Median seq time: 5.052, median para time: 3.173,
Speedup: 1.59, n = 10000000
```
#### $n= 10$  mill

M:\INF2440Para\FinnMax\FinnMaxokt2013>java -Xint FinnMaxMulti 10000000 5

Kjøring:0, ant kjerner:8, antTråder:8 Max para = a:9999216, paa: 67.24 msek. , nanosek/n: 6.72 Max sekv = a:9999216, paa: 179.40 msek. , nanosek/n: 17.94

```
Kjøring:1, ant kjerner:8, antTråder:8
Max para = a:9999216, paa: 64.00 msek. , nanosek/n: 6.40
Max sekv = a:9999216, paa: 175.12 msek. , nanosek/n: 17.51
```
Kjøring:2, ant kjerner:8, antTråder:8 Max para = a:9999216, paa: 51.42 msek. , nanosek/n: 5.14 Max sekv = a:9999216, paa: 176.23 msek. , nanosek/n: 17.62

Kjøring:3, ant kjerner:8, antTråder:8 Max para = a:9999216, paa: 64.95 msek. , nanosek/n: 6.49 Max sekv = a:9999216, paa: 173.17 msek. , nanosek/n: 17.32

Kjøring:4, ant kjerner:8, antTråder:8 Max para = a:9999216, paa: 60.11 msek. , nanosek/n: 6.01 Max sekv = a:9999216, paa: 185.84 msek. , nanosek/n: 18.58

```
Median seq time: 179.403, median para time: 64.950,
Speedup: 2.76, n = 10000000
```
**JITkompilering avslått : > java –Xint** …..  $n= 10$  mill

M:\INF2440Para\FinnMax>java FinnM 100000000 5 Kjoering:0, ant kjerner:8, antTraader:8 Max verdi parallell i a:99989305, paa: 41.913504 millisek. Max verdi sekvensiell i a:99989305, paa: 238.799921 millisek.

Kjoering:1, ant kjerner:8, antTraader:8 Max verdi parallell i a:99989305, paa: 26.78024 millisek. Max verdi sekvensiell i a:99989305, paa: 235.431219 millisek. JIT-kompilering +optimalisering

Kjoering:2, ant kjerner:8, antTraader:8 Max verdi parallell i a:99989305, paa: 27.791271 millisek. Max verdi sekvensiell i a:99989305, paa: 248.066478 millisek.

Kjoering:3, ant kjerner:8, antTraader:8 Max verdi parallell i a:99989305, paa: 26.86283 millisek. Max verdi sekvensiell i a:99989305, paa: 236.013201 millisek. Søppel-tømming

Kjoering:4, ant kjerner:8, antTraader:8 Max verdi parallell i a:99989305, paa: 27.755575 millisek. Max verdi sekvensiell i a:99989305, paa: 223.535073 millisek.

Median sequential time:236.013201, median parallel time:27.755575, n= 100000000, **Speedup: 8.59** 

# Hva betyr dette for tidsmålingene

- Første gangen vi gjører er tiden vi måler en sum av:
	- Først litt interpretering av bytekode
	- Så oversetting(kompilering) av hyppig brukte metoder til maskinkode
	- kjøring av resten av programmet dels i maskinkode.
- Andre gang vi kjører, kan følgende skje:
	- JVM finner at noen av maskinkompilerte metodene våre må optimaliseres ytterligere
	- Kjøretiden synker ytterligere
- **Tredje gang er som oftest optimaliseringa ferdig**
- **Tidtagningen vår må endres!**
- Vi kjører det sekvensielle og parallelle programmet f.eks 9 ganger i en løkke , noterer alle kjøretider i to arrayer som så sorteres og vi velger medianverdien =  $a[(a.length-1)/2]$

# Konklusjon på JIT-kompilering

- JIT-kompilering kan skrues av med >java -Xint MittProg ..
	- **Brukes bare for debugging**
- JIT kompilering kan gi 10 til 30 ganger så rask eksekvering for liten n
- **F** Første, andre (og tredje) kjøring er tidsmessig sterkt misvisende
- Vi må:
	- Kjøre programmet i en løkke f.eks 9 (eller 7 eller 11) ganger
	- Legge tidene i hver sin array (sekvensielt og parallell tid)
	- Sortere arrayene
	- Ta ut medianen (element (length-1)/2), som blir vår tidsmåling

```
import java.util.concurrent.*;
import java.util.*;
class Problem2 { int [] fellesData ; // dette er felles, delte data for alle trådene
      double [] tidene ;
      int ant, svar;
      public static void main(String [] args) {
            ( new Problem()).utfoer(args);
       }
      void utfoer (String [] args) {
            ant = new Integer(args[0]);
            fellesData = new int [ant];
            tidene = new double[9];
            for (int m = 0; m <9; m++) {
                         long tid = System.nanoTime();
                         Thread t = new Thread(new Arbeider());t.start();
                           try{t.join();}catch (Exception e) {return;}
                         tidene[m] = (System.nameTime() - tid)/100000.0;System.out.println("Tid for "+m + ", tråd:"+tidene[m]+"millisec");
 }
            Arrays.sort(tidene);
           System.out.println("Median med svar:"+svar+", for trådene:"+tidene[(tidene.length-1)/2]+" millisec");
       } // end utfoer
       class Arbeider implements Runnable {
         int i,lokalData; // dette er lokale data for hver tråd
               public void run() \{ int sum =0;
                                     for (int i = 0; i < ant; i++) sum +=fellesData[i];
                                     svar =sum;
                }
    } // end indre klasse Arbeider
} // end class Problem
```
## Hva med operativsystemet:

- Linux og Windows har like rask implementasjon av Java og trådprogrammering,
- Dag Langmyhr testet to helt like maskiner med hhv. Linux og Windows, og resultatene tidsmessig (medianer) var nesten helt like, men
	- Ulike maskiner som Ifis store servere (diamant, safir,..) har en annen Linux og en noe langsommere ytelse for korte, trådbaserte programmer.

### Hva med søppeltømming – garbage collection:

 Søppeltømming (=opprydding i lageret og fjerning av objekter vi ikke lenger kan bruke) kan slå til når som helst under kjøring:

Kjøring:2, ant kjerner:8, antTråder:8 Max para = a:9853, paa: 0.35 msek. , nanosek/n: 35.07 Max sekv = a:9853, paa: 0.01 msek. , nanosek/n: 1.36

Kjøring:3, ant kjerner:8, antTråder:8 Max para = a:9853, paa:  $\big/$  0.57 msek., nanosek/n: 56.87 Max sekv = a:9853, paa: 0.01 r nsek., nanosek/n: 0.66

Kjøring:4, ant kjerner:8, antTråder:8 Max para =  $a:9853$ , paa: 0.43 msek., nanosek/n: 43.47 Max sekv =  $a:9853$ , paa: 0.01 msek., nanosek/n: 1.33

Kjøring:5, ant kjerner:8, antTråder:8 Max para = a:9853, paa: 0.49 msek. , nanosek/n: 49.20 Max sekv =  $a:9853$ , paa: 0.01 msek., nanosek/n: 1.36

# Amdahl lov for parallelle beregninger

 Amdahl lov: Har du **seq** andel sekvensiell kode og da **p** andel parallelliserbar kode i et program, **seq+p=1**, er den største speedup S du kan få med k kjerner:

$$
S = \frac{tid(sekvensiell)}{tid(parallel)} = \frac{1}{seq + p/k} = \frac{1}{1 - p + p/k}
$$

• Når k 
$$
\rightarrow \infty
$$
, vil  $S \rightarrow \frac{1}{1-p}$ .

- Er p=0.9, så er  $S \le 10$  uansett hvor mange kjerner du har, og har du 'bare' 50, er S =  $\frac{1}{1.881}$ 1−0.9+0,9/50  $= 8, 5.$
- Amdahls lov er pessimistisk- antar fast størrelse på problemet
- «Hvis du først har brukt 10% av tida på en sekvensiell del, så kan resten av programmet ikke gå fortere enn 0.00 sekunder uansett hvor mange prosessorer du bruker på det. Dvs. at speedup  $\leq 10$ »

# Amdahl for ulike verdier av p

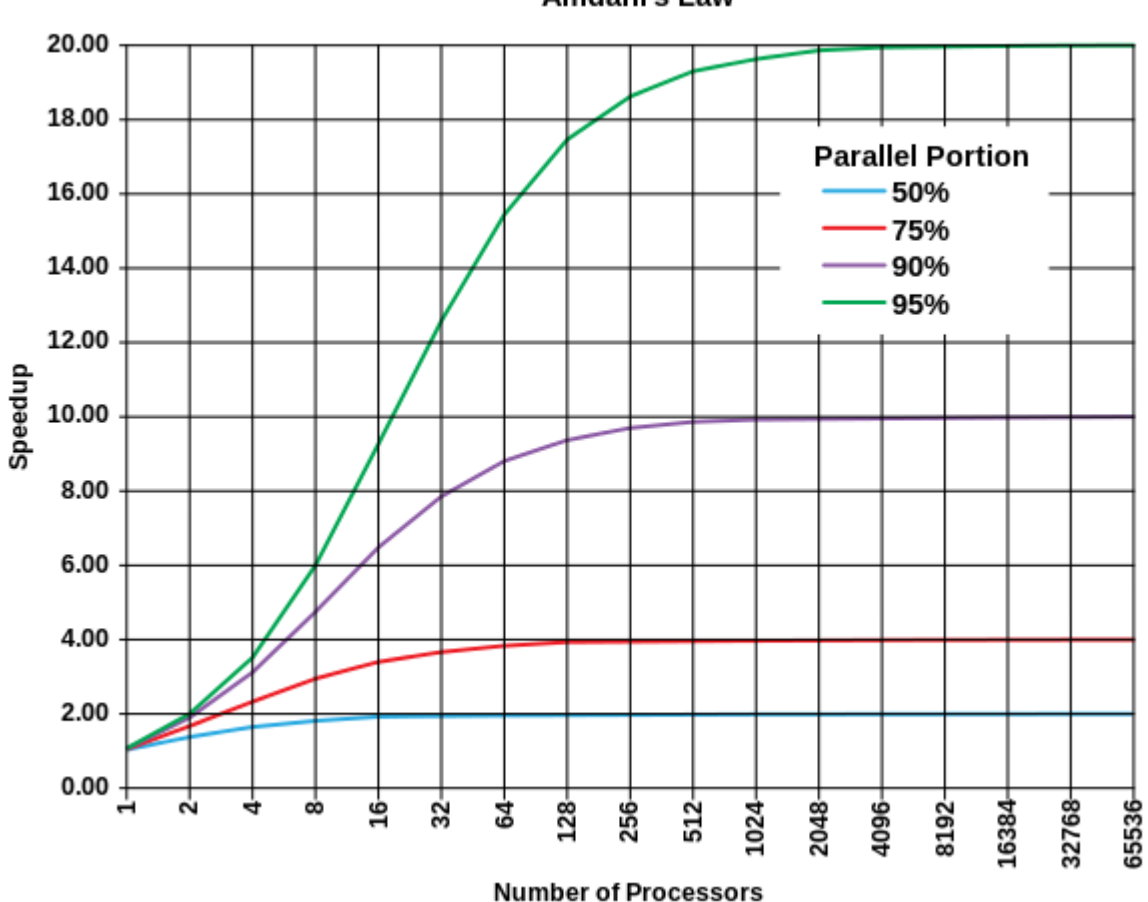

**Amdahl's Law** 

# Amdahl – viktig å parallellisere største del

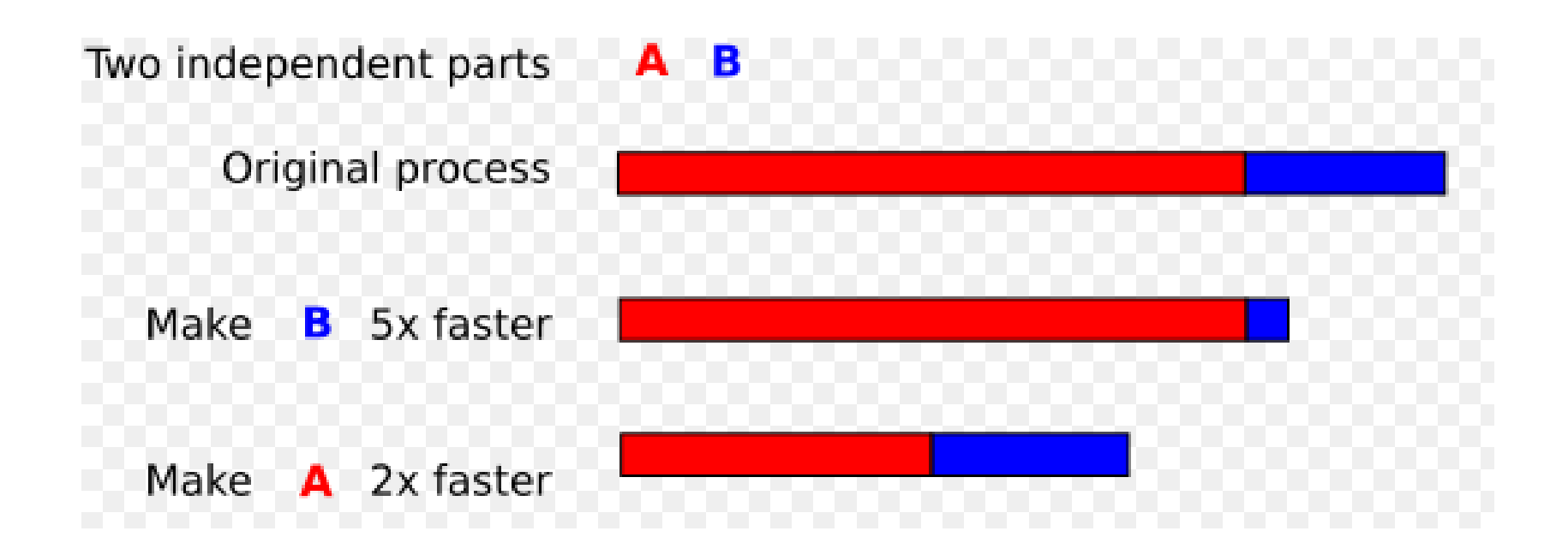

## Gustafsons lov for parallelle beregninger

La S være speedup, P antall kjerner og  $\alpha$  andel sekvensiell kode, så er:

$$
S(P) = P - \alpha (P - 1)
$$

#### Fordi:

Parallell løsning:  $a + b$  ( $a =$  sekvensiell tid,  $b =$  parallel tid) Sekvensiell løsning :  $a + P * b$ Speedup er da:

$$
(a + P * b)/(a + b)
$$
, og definerer  $\alpha = \frac{a}{a+b}$ , så er:

$$
S(P) = \alpha + P * (1 - \alpha) = P - \alpha(P - 1)
$$

- Gustavson er mer optimistisk enn Amdahl, gir høyere speedup fordi han antar at med flere maskiner vil vi øke størrelsen på problemet.
	- «Hvis du tidligere brukte 1 time på å løse et problem sekvensielt, vil du nå også bruke 1 time på å løse et større, mer nøyaktig problem parallelt – for eksempel i meteorologi.»

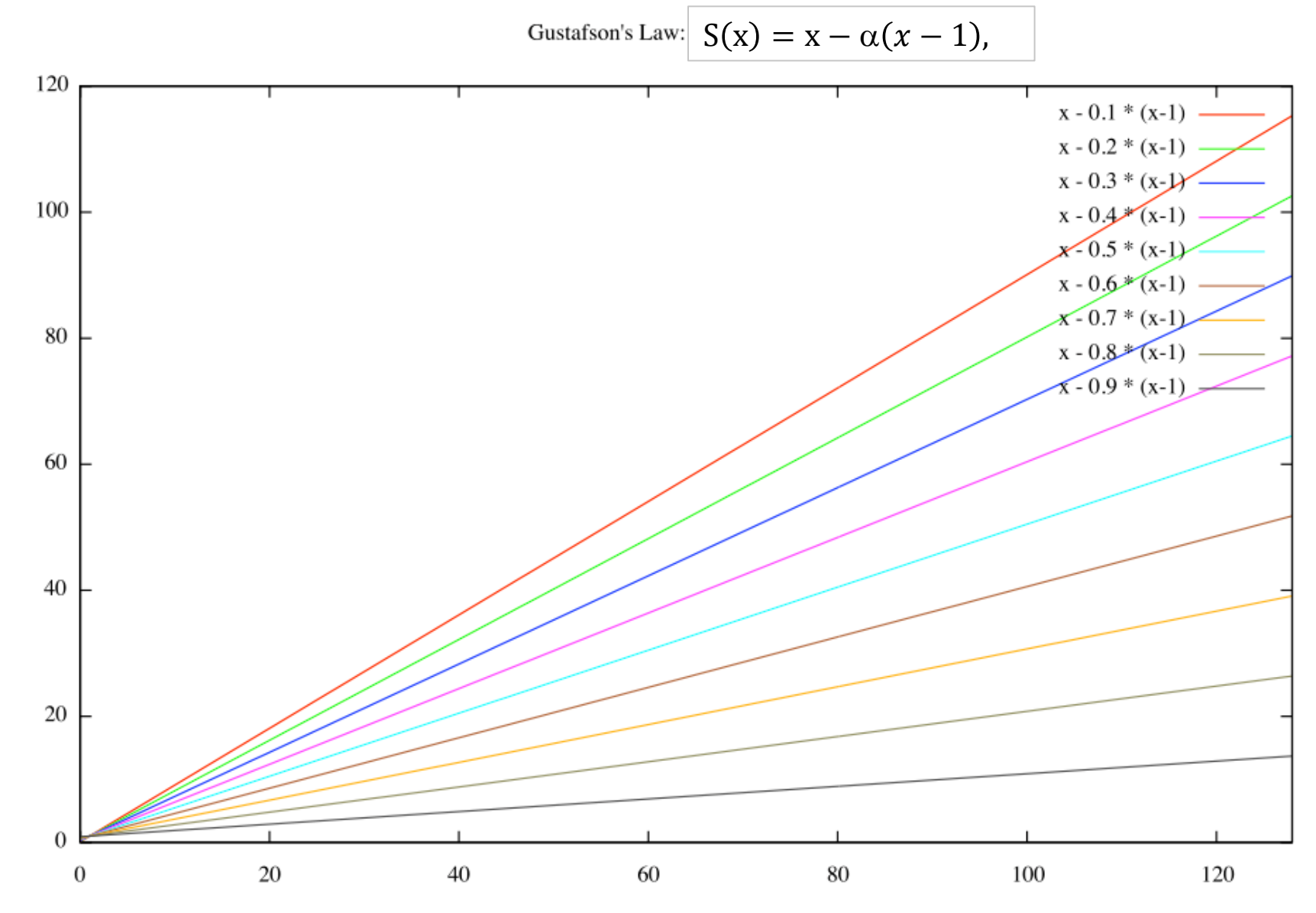

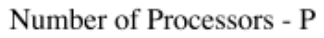

 $S$ peedup -  $S(P)$ 

### Sammenligning av Amdahl og Gustafson + egne betraktninger

- Amdahl antar at oppgaven er fast av en gitt lengde(n)
- Gustafson antar at du med parallelle maskiner løser større problemer (større n) og da blir den sekvensielle delen mindre.
- **Min betraktning:** 
	- 1. En algoritme består av noen sekvensielle deler og noen parallelliserbare deler.
	- 2. Hyis de sekvensielle delene har lavere orden  $-$  f.eks O(log n), men de parallelle har en større orden – eks O(n) så vil de parallelle delene bli en stadig større del av kjøretida hvis n øker (Gustafson)
	- 3. Hvis de parallelle og sekvensielle delene har samme orden, vil et større problem ha samme sekvensielle andel som et mindre problem (Amdahl).
	- 4. I tillegg kommer alltid et fast overhead på å starte k tråder (1-4 millisek.) Algoritmer vi skal jobbe med er mer av type 2 (Gustafson) enn type 3(Amdahl) men vi har alltid overhead, så små problemer løses lettest sekvensielt.

Konklusjon: For store problemer bør vi ha håpet om å skalere nær lineært med antall kjerner hvis ikke vi f.eks får kø og forsinkelser når alle kjernene skal lese/skrive i lageret.<br>33

# Hva har vi sett på i Uke2

- I) Tre måter å avslutte tråder vi har startet.
	- **join(), Semaphor og CyclicBarrier.**
- **II**) Mange ulike synkroniseringsprimitiver
	- Vi skal bare lærte oss noen få ett tilstrekkelig sett
- **III) Hvor mye tid bruker parallelle programmer** 
	- **JIT-kompilering, Overhead ved start, Synkronisering,** Operativsystem og søppeltømming
- **IV) 'Lover' om Kjøretid** 
	- Amdahl lov
	- Gustafsons lov

Kan det gå galt når to tråder samtidig skriver i ulike plasser i en array?

- Et problemet kunne være at når en av tråden lester opp et element i a[i] (int = 4 byte), så er cache-linja 64 byte, så den får med seg flere elementer før og etter a[i].
- Disse 'andre' elementene er det andre tråder som skriver på.
- Vi skriver et testprogram (ParaArray) hvor 10 tråder med indeks : 0,1,2,..,9 som øker hvert sitt element i en array tall[index] 100 000 ganger.

# Skriving på nærliggende elementer i en array.

```
class ParaArray{
               int [Itall;
               CyclicBarrier b ;
               int antTraader, antGanger ; 
…. 
class Para implements Runnable{
   int indeks;
  Para(int i) { indeks =i;}
      public void run() {
                 for (int i = 0; i < ant Ganger; i +) {
                       oekTall(indeks);
                  }
                 try \{ // wait on all other threads + main
                                  b.await();
                 } catch (Exception e) {return;}
     } // end run
     void oekTall(int i) \{ tall[i]++; \} }
} // end ParaArray
```
- Cache-linja er nå 64 byte (og en int er 4 byte)
- Går det greit med at flere tråder (indeks=0,1,…,k-1) skriver på a[tråd.indeks] mange ganger i parallell?
- **Tester: Vi lageret program som gjør det :**

```
>java ParaArray 10 100000000
Maskinen har 8 prosessorkjerner.
Tid 100000000 kall * 10 Traader =
0.032600 sek,
sum:100000000, tan:0 = 0.0\%sum:100000000, tap:0 = 0.0%
sum:100000000, tap:0 = 0.0\%sum:100000000, tap:0 = 0.0\%sum:100000000, tap:0 = 0.0\%sum:100000000, tap:0 = 0.0%
sum:100000000, tap:0 = 0.0\%sum:100000000, tap:0 = 0.0\%sum:100000000, tan:0 = 0.0\%sum:100000000, tan:0 = 0.0\%
```
# Konklusjon:

- Skriving i **ulike** elementer samtidig i en array går bra.
	- Dette skal vi bruke mye i kommende algoritmer.
	- (kan riktignok medføre noe ekstra eksekveringstid det ser vi på senere)
- Men skriving **samtidig** i **samme** element går galt!